# **МИНИСТЕРСТВО ТРАНСПОРТА РОССИЙСКОЙ ФЕДЕРАЦИИ ФЕДЕРАЛЬНОЕ ГОСУДАРСТВЕННОЕ БЮДЖЕТНОЕ ОБРАЗОВАТЕЛЬНОЕ УЧРЕЖДЕНИЕ ВЫСШЕГО ОБРАЗОВАНИЯ «РОССИЙСКИЙ УНИВЕРСИТЕТ ТРАНСПОРТА (МИИТ)»**

# УТВЕРЖДАЮ:

Директор ИТТСУ

П.Ф. Бестемьянов

08 сентября 2017 г.

# Кафедра «Управление и защита информации»

Автор Сафронов Антон Игоревич, к.т.н.

# **РАБОЧАЯ ПРОГРАММА УЧЕБНОЙ ДИСЦИПЛИНЫ**

# **Методы оптимизации**

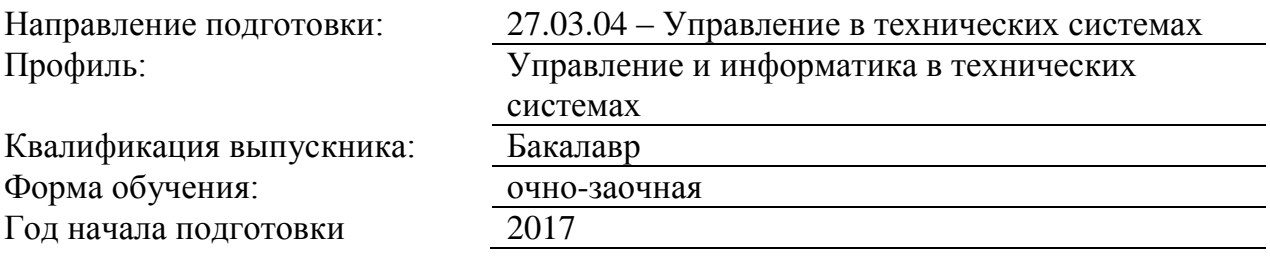

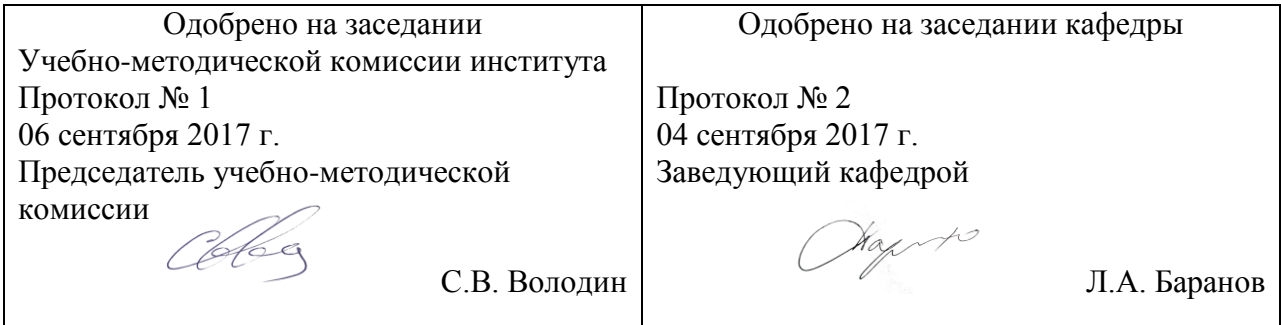

## 1. ПЕЛИ ОСВОЕНИЯ УЧЕБНОЙ ЛИСПИПЛИНЫ

Целями освоения учебной дисциплины (модуля) «Методы оптимизации» является обучение базовым, а также современным численным одно- и многомерным методам оптимизации применительно к конкретным расчётным и инженерным задачам, облалаюшим актуальностью на момент обучения. Обшие принципы планирования расчётов с использованием методов оптимизации отрабатываются в среде объектноориентированного программирования на примере Microsoft Visual Studio на языке Microsoft Visual Studio C#.

Основной задачей освоения дисциплины «Методы оптимизации» является формирование у обучающихся компетенций для следующих видов деятельности:

• проектно-конструкторской;

• научно-исследовательской.

Дисциплина предназначена для получения знаний для решения следующих профессиональных задач (в соответствии с видами деятельности):

Проектно-конструкторская деятельность:

• участие в подготовке технико-экономического обоснования проектов создания систем и средств автоматизации и управления;

• сбор и анализ исходных данных для расчета и проектирования устройств и систем автоматизации и управления;

• расчет и проектирование отдельных блоков систем автоматизации и управления в соответствии с техническим заданием;

• разработка проектной и рабочей документации, оформление отчетов по законченным инженерным работам (программное обеспечение);

• контроль соответствия разрабатываемых проектов и технической документации стандартам, техническим условиям и другим нормативным документам.

Научно-исследовательская деятельность:

• анализ научно-технической информации, отечественного и зарубежного опыта по тематике исследования;

• участие в работах по организации и проведению экспериментов на действующих объектах по заданной методике;

• обработка результатов экспериментальных исследований с применением современных информационных технологий;

• проведение вычислительных экспериментов с использованием стандартных программных средств;

• подготовка данных и составление обзоров, инструкций, отчетов, научных публикаций и докладов на научных конференциях и семинарах, участие во внедрении результатов исследований и разработок.

# 2. МЕСТО УЧЕБНОЙ ЛИСПИПЛИНЫ В СТРУКТУРЕ ОП ВО

Учебная дисциплина "Методы оптимизации" относится к блоку 1 "Дисциплины (модули)" и входит в его вариативную часть.

#### 2.1. Наименования предшествующих дисциплин

Для изучения данной дисциплины необходимы следующие знания, умения и навыки, формируемые предшествующими дисциплинами:

# 2.1.1. Алгоритмизация и технологии программирования:

Знания: понятия, определения, термины (понятийный аппарат курса), структуры программ и данных, построенных на основе структурного и объектно-ориентированного подхода к программированию

Умения: высказывать, формулировать, выдвигать гипотезы о причинах возникновения сбоев в работе программных средств

Навыки: работы с компьютером как средством управления информацией; формализовать алгоритмы решения задач, формулировать выводы по результатам решения задач с использованием вычислительной техники

## 2.1.2. Компьютерная математика:

Знания: понятия, определения, термины (понятийный аппарат курса), понятия объектноориентированного программирования

Умения: оформлять, представлять, описывать, характеризовать данные, сведения, факты, результаты работы на языке объектно-ориентированного программирования в среде визуального программирования, применять на практике разветвляющийся и циклический вычислительные процессы, структурный полхол к построению программ, визуальные элементы управления, различные средства ввода и вывода информации

Навыки: анализа результатов решения задач, полученных с использованием вычислительной техники

# 2.1.3. Математика:

Знания: понятия, определения, термины (понятийный аппарат курса), понятия функции, производной, градиента, экстремума функции одной и нескольких переменных, необходимое и достаточное условия экстремума

Умения: рассчитывать произволные функции олной и нескольких переменных, нахолить экстремум функции одной и нескольких переменных, решать задачи вычисления значений функций, применять аналитические методы решения задачи отыскания экстремума функций одной и многих переменных

Навыки: описывать результаты решения задач с использованием вычислительной техники

# 2.2. Наименование последующих дисциплин

Результаты освоения дисциплины используются при изучении последующих учебных дисциплин:

2.2.1. Автоматизация проектирования систем и средств управления

Знания: базовые метолы многомерной оптимизации, чётко осознавать область применения конкретных методов многомерной оптимизации к конкретным задачам

Умения: анализировать результаты многомерной оптимизации и использовать их при ручном и автоматизированном проектировании систем управления;

Навыки: написания комплексных программ с заложенными в них методами многомерной оптимизации

#### 2.2.2. ВКР в период преддипломной практики

Знания: возможные области применения численных методов одномерной и многомерной оптимизации

Умения: применять численные методы одномерной и многомерной оптимизации к решению практических задач конкретной проблемной области

Навыки: работы в среде объектно-ориентированного программирования, свободного использования типовых расчётных алгоритмов, алгоритмов ввода-вывода информации, а также одномерных и многомерных оптимизационных алгоритмов

2.2.3. Оптимальные, адаптивные и самонастраивающиеся системы

Знания: базовые методы оптимизации, чётко осознавать область применения конкретных методов к конкретным задачам

Умения: закладывать известные методы оптимизации в персональный компьютер с целью более быстрого получения результатов и старта анализа адекватности этих результатов

Навыки: оценки методов оптимизации и параметров этих методов (например, погрешность), построения программного обеспечения, позволяющего проводить графический анализ результатов расчёта

## 3. ПЛАНИРУЕМЫЕ РЕЗУЛЬТАТЫ ОБУЧЕНИЯ ПО ДИСЦИПЛИНЕ (МОДУЛЮ), СООТНЕСЕННЫЕ С ПЛАНИРУЕМЫМИ РЕЗУЛЬТАТАМИ ОСВОЕНИЯ ОБРАЗОВАТЕЛЬНОЙ ПРОГРАММЫ

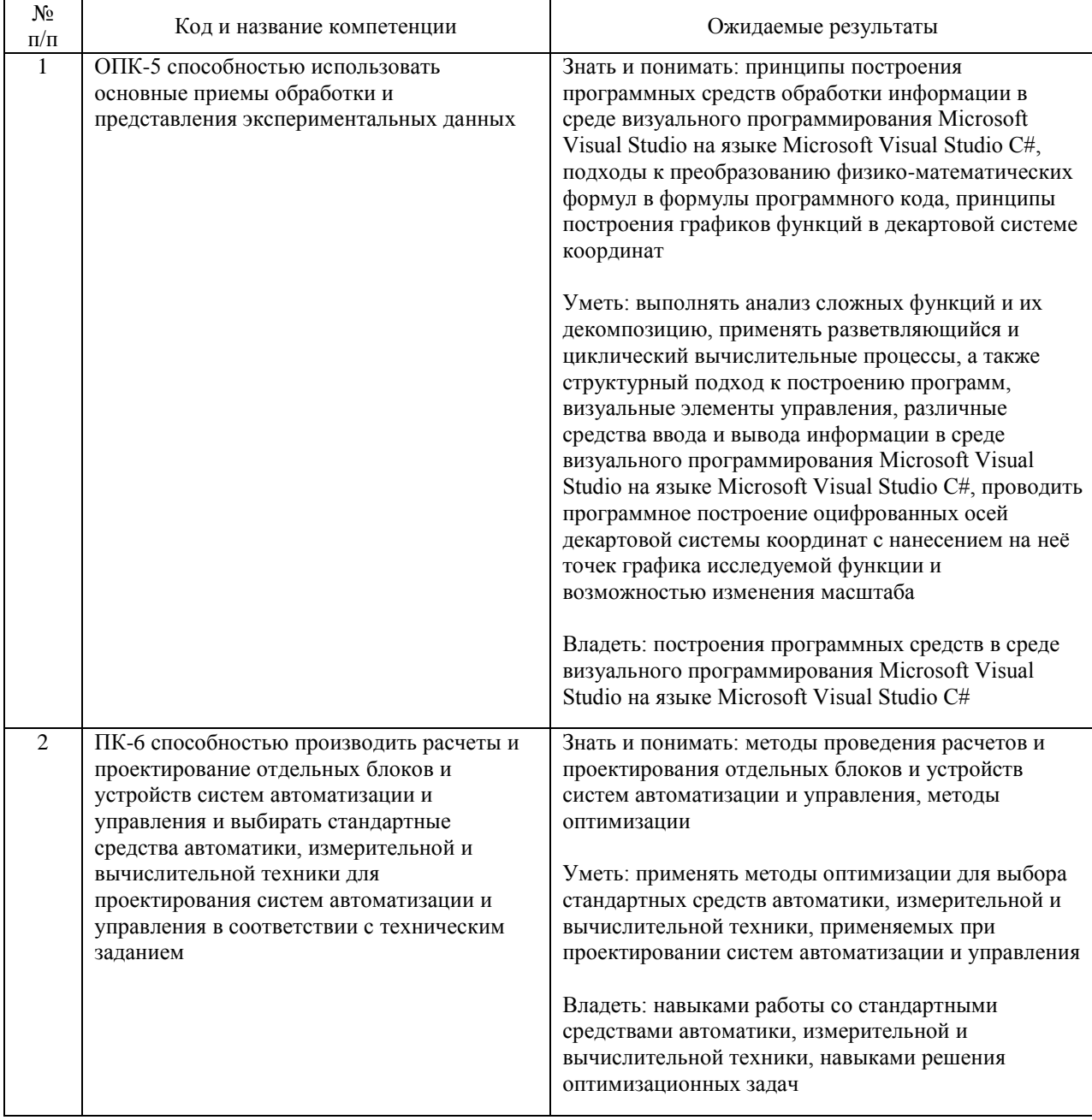

#### В результате освоения дисциплины студент должен:

# **4. ОБЪЕМ ДИСЦИПЛИНЫ (МОДУЛЯ) В ЗАЧЕТНЫХ ЕДИНИЦАХ И АКАДЕМИЧЕСКИХ ЧАСАХ**

# **4.1. Общая трудоемкость дисциплины составляет:**

3 зачетных единиц (108 ак. ч.).

#### **4.2. Распределение объема учебной дисциплины на контактную работу с преподавателем и самостоятельную работу обучающихся**

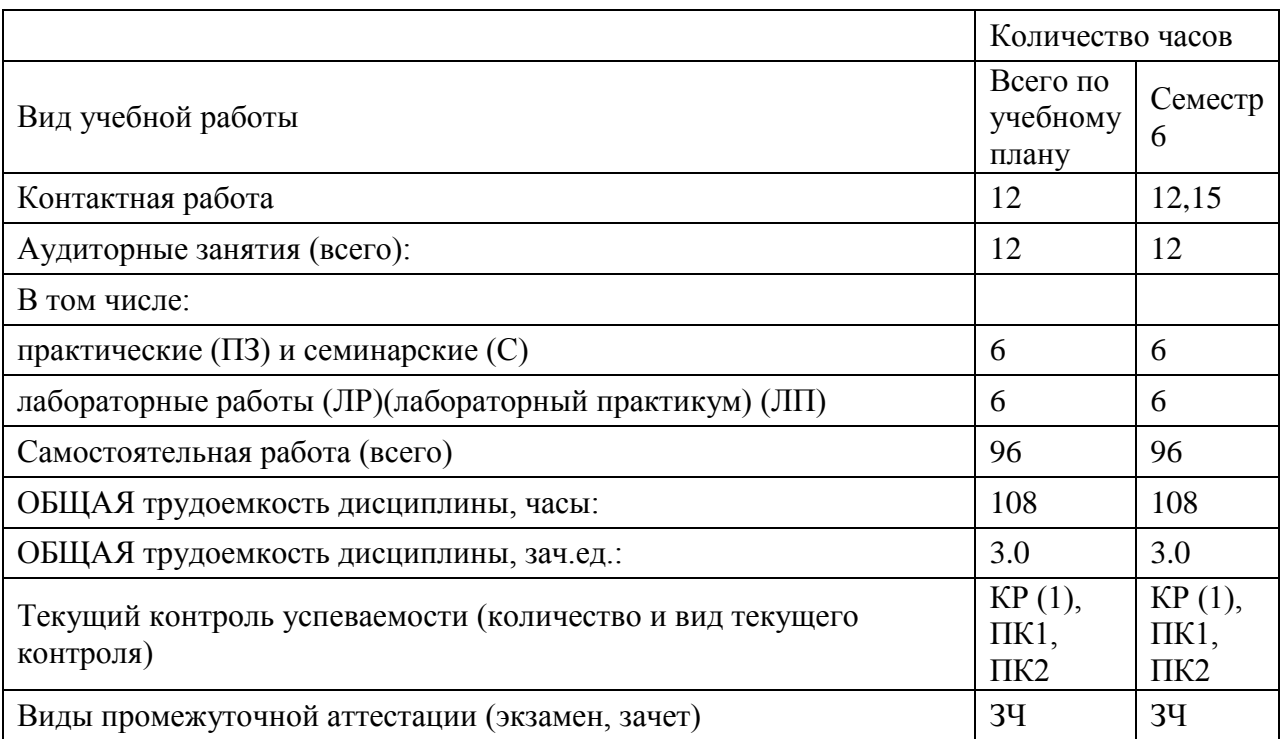

# **4.3. Содержание дисциплины (модуля), структурированное по темам (разделам)**

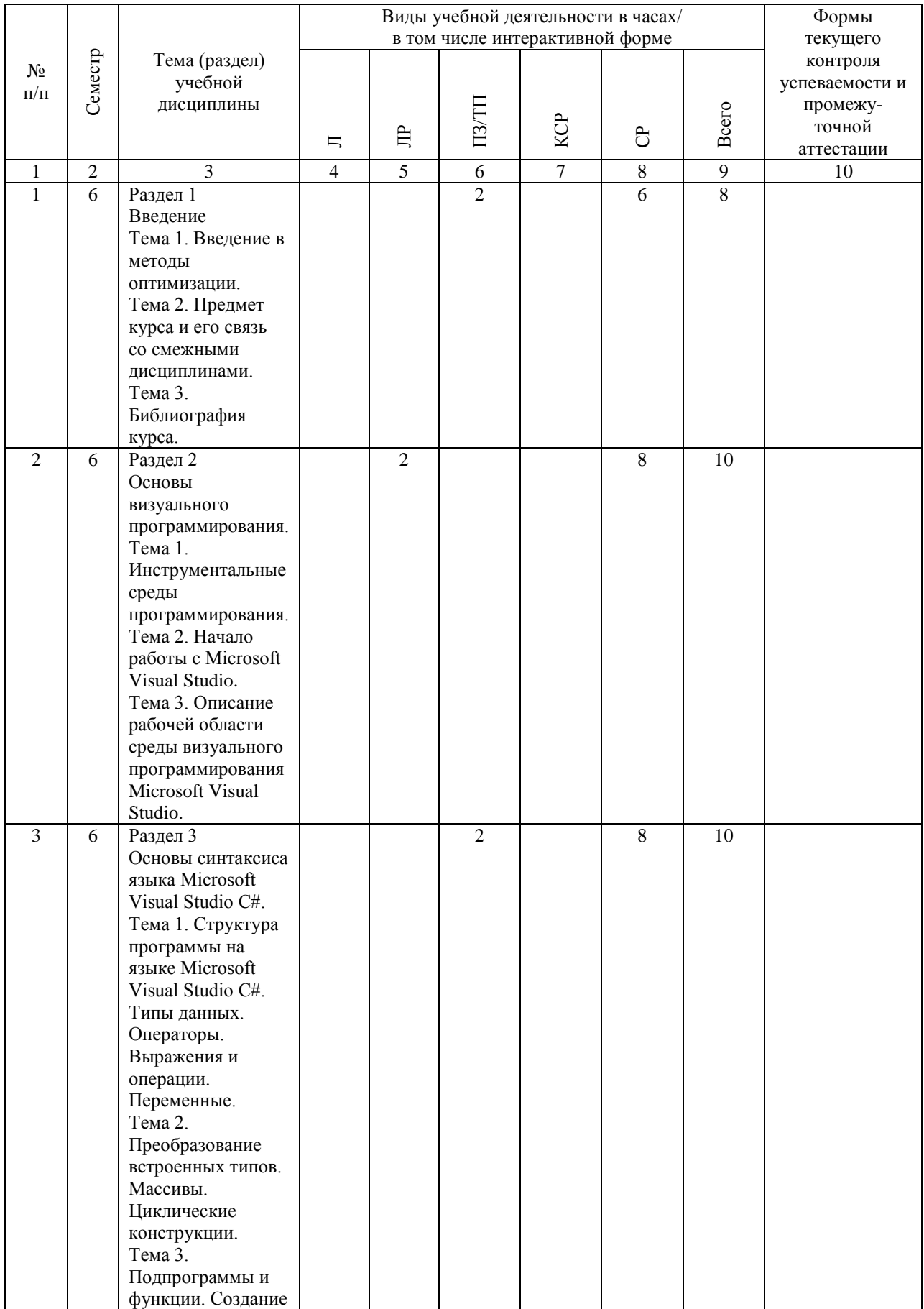

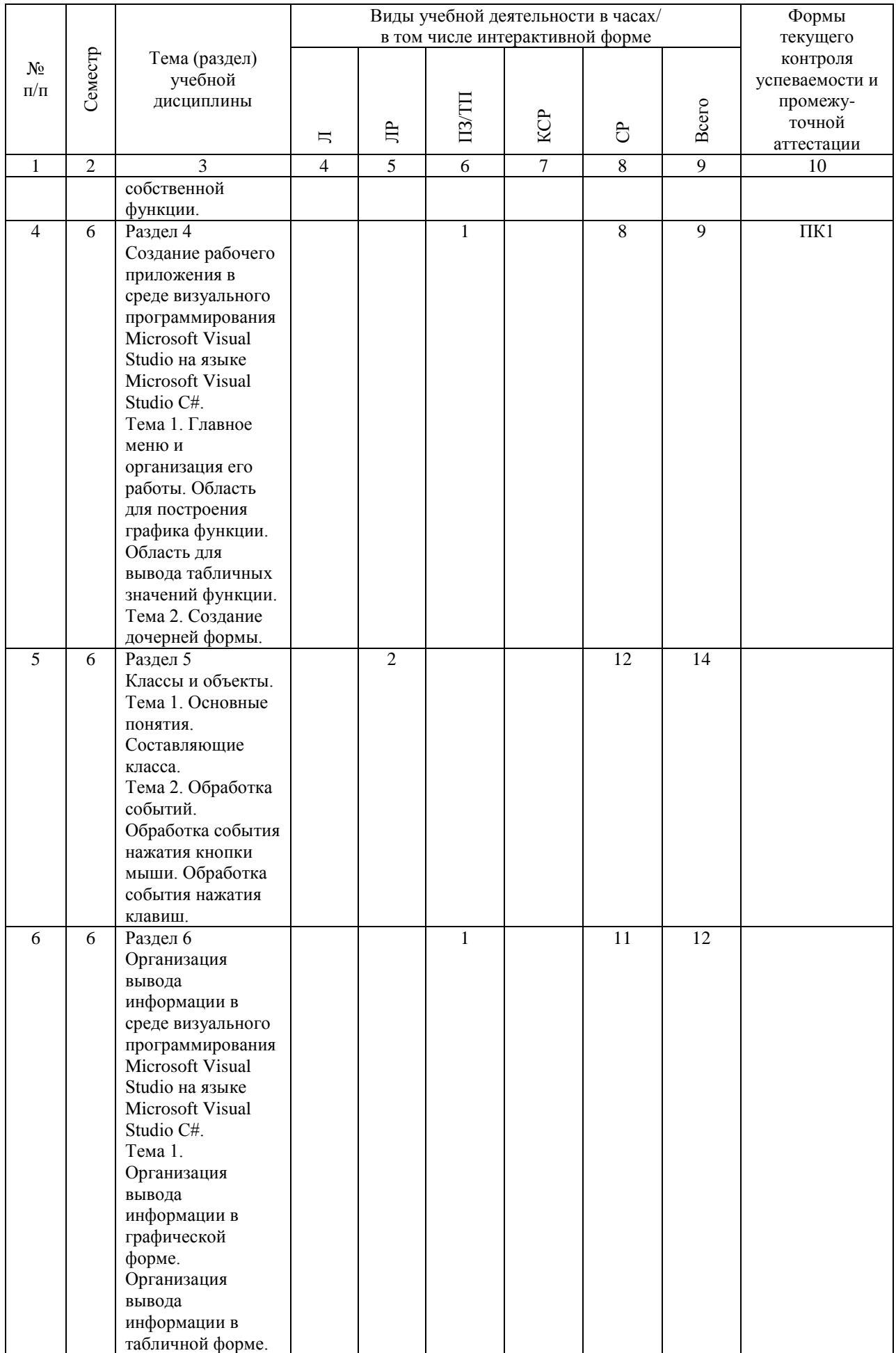

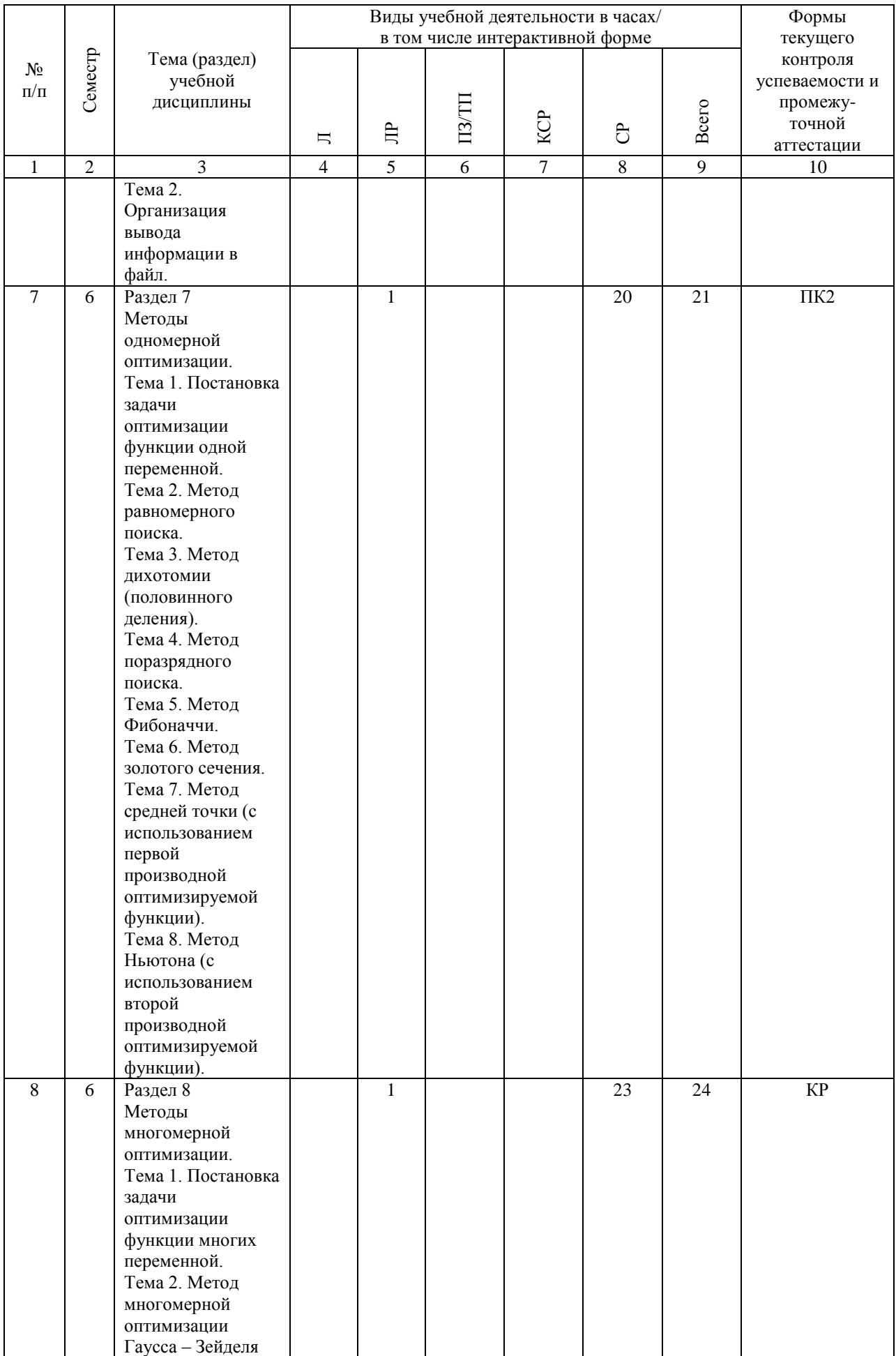

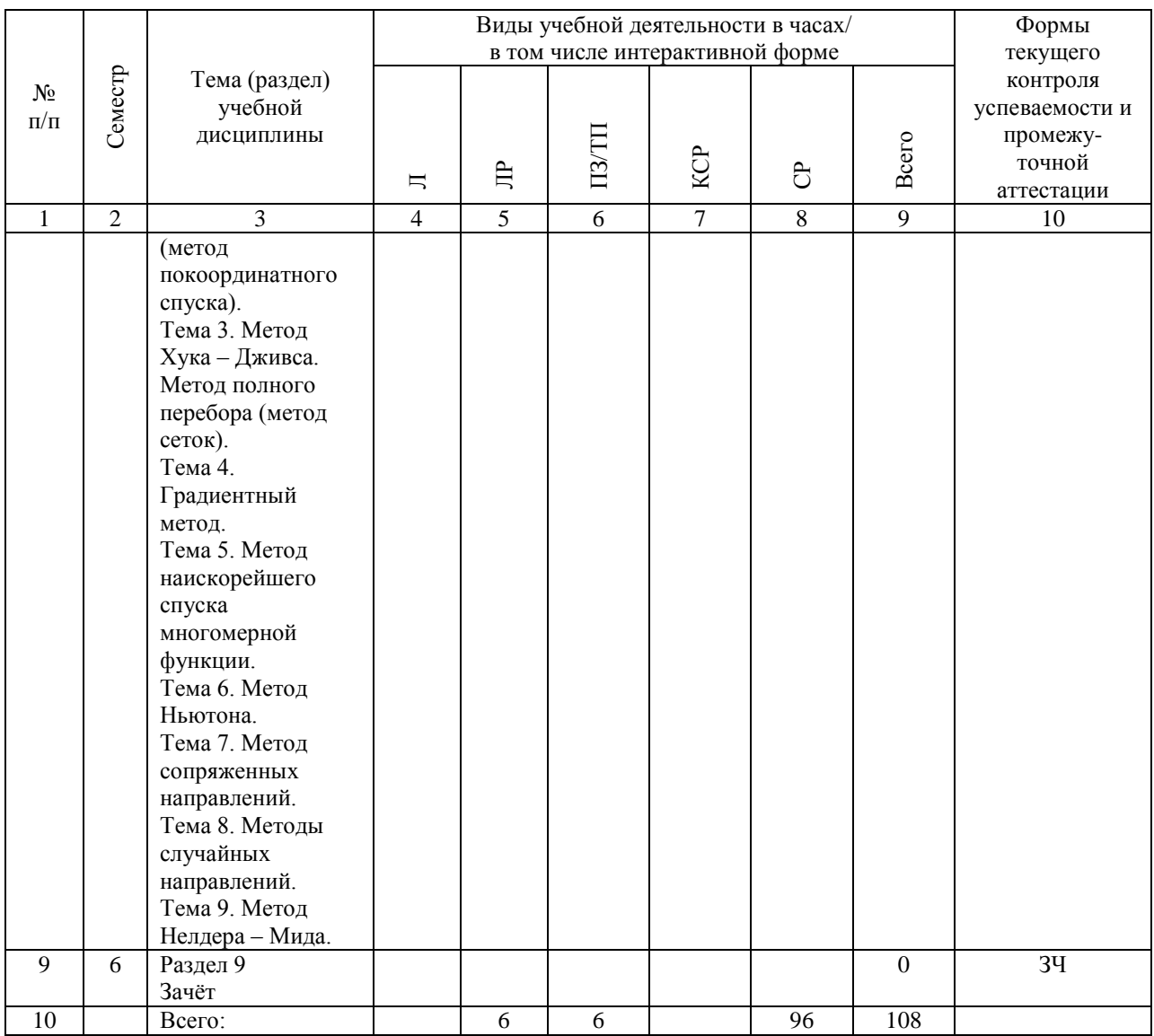

# **4.4. Лабораторные работы / практические занятия**

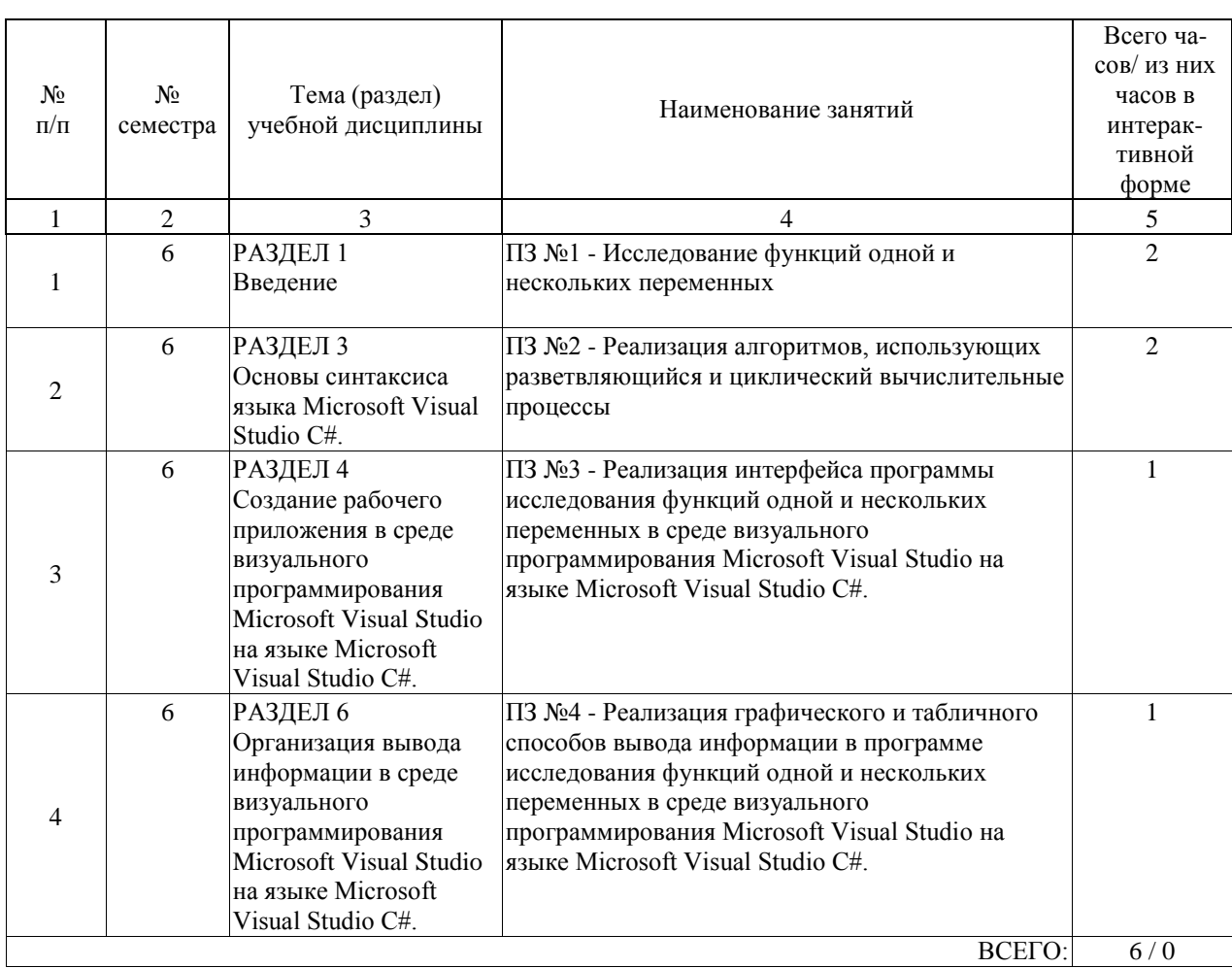

# Практические занятия предусмотрены в объеме 6 ак. ч.

# Лабораторные работы предусмотрены в объеме 6 ак. ч.

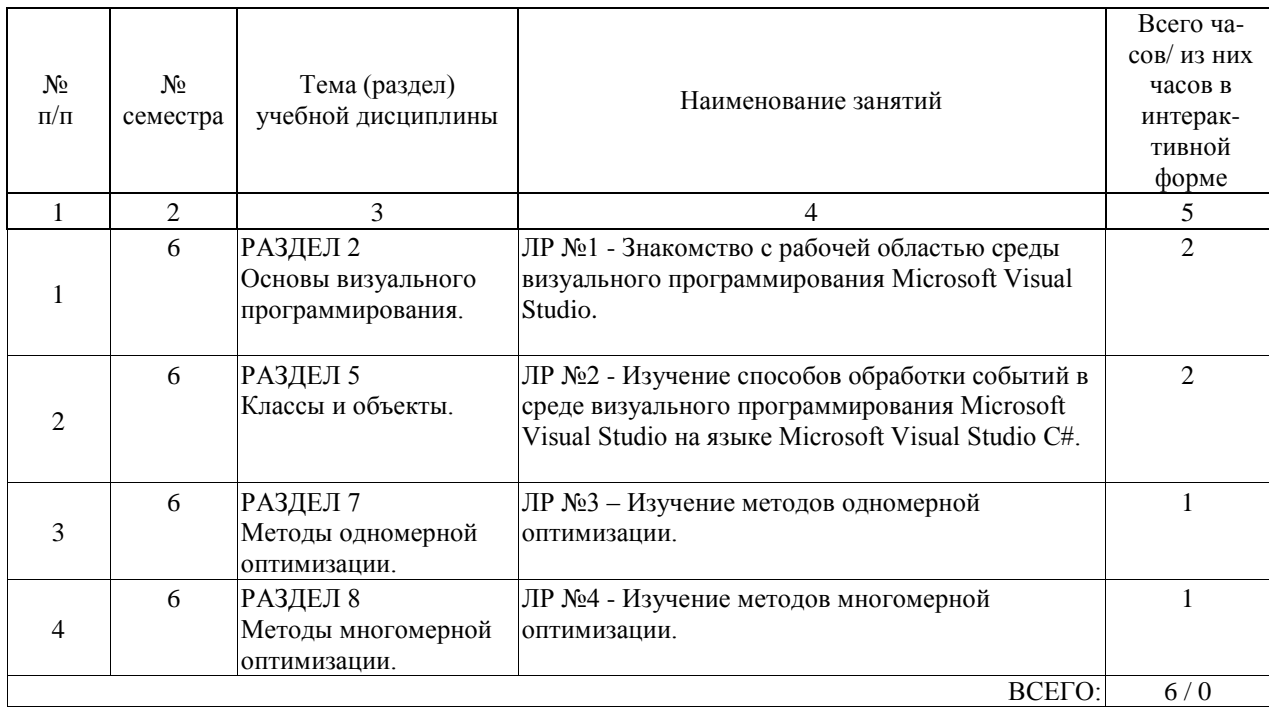

## 4.5. Примерная тематика курсовых проектов (работ)

Тематика курсовых работ: «Реализация алгоритмов решения задач при проектировании САУ с использованием объектно-ориентированного языка программирования Microsoft Visual Studio C#».

Пелью курсовой работы является формирование у студентов практических навыков решения оптимизационных задач при проектировании и исследовании систем управления с использованием программных средств.

Задание на курсовую работу:

1. Создать программную реализацию процедуры вывода на экран координатной плоскости с возможностью выбора пользователем обозначения откладываемых величин,

минимального и максимального отображаемых значений (они могут быть одного знака), а также шага оцифровки по каждой из осей.

2. Организовать дружественный для пользователя интерфейс ввода исходных данных и выбора процедуры исследования функций.

3. Организовать проверку корректности ввода числовых данных с клавиатуры.

4. Создать программную реализацию следующих процедур исследования функции одной переменной:

4.1. Отображение графика исследуемой функции при заданных пользователем параметрах.

4.2. Изменение отображения графика исследуемой функции заданным образом в соответствии с командами, задаваемыми с клавиатуры. При нажатии на клавиатуре одной из заданных клавиш исследуемый параметр увеличивается на величину заданного шага, а при нажатии на клавиатуре другой - уменьшается на величину заданного шага.

4.3. Поиск экстремума функции заданным методом оптимизации на заданном

пользователем интервале изменения независимой переменной. Отображение на экране процесса приближения к экстремуму. Подсчет количества шагов в процессе оптимизации. 4.4. Организация вывода на экран и печати в табличном виде, сохранения в файл и чтения из него определенных номером варианта данных. Организация выбора имени файла при сохранении и чтении данных. Проверка правильности задания имени файла.

5. Исследование функции двух переменных:

5.1. Отображение исследуемой функции при заданных пользователем параметрах на плоскости заданным способом.

5.2. Поиск экстремума функции заданным методом оптимизации на заданных пользователем интервалах изменения независимых переменных. Отображение на экране процесса приближения к экстремуму. Подсчет количества шагов в процессе оптимизации.

При выполнении курсовой работы по номеру варианта определяются:

- исследуемая функция:

Варианты функций одной переменной (собраны в Приложении).

Варианты функций двух переменных (собраны в Приложении).

- изменяемый параметр;
- шаг изменения параметра:
- способ изменения изображения;
- клавиши, нажатие на которые отслеживается;
- метод поиска экстремума:

Варианты методов одномерной оптимизации:

- 1. Метод равномерного поиска.
- 2. Метод дихотомии (половинного деления).
- 3. Метод поразрядного поиска.
- 4. Метод Фибоначчи.
- 5. Метод золотого сечения.
- 6. Метод средней точки (с использованием первой производной оптимизируемой функции).

7. Метод Ньютона (с использованием второй производной оптимизируемой функции).

Варианты методов многомерной оптимизации:

1. Метод многомерной оптимизации Гаусса – Зейделя (метод покоординатного спуска).

- 2. Метод Хука Дживса.
- 3. Метод полного перебора (метод сеток).
- 4. Градиентный метод.
- 5. Метод наискорейшего спуска многомерной функции.
- 6. Метод Ньютона.
- 7. Метод сопряженных направлений.
- 8. Методы случайных направлений.
- 9. Метод Нелдера Мида.

– данные, записываемые в файл.

#### **5. ОБРАЗОВАТЕЛЬНЫЕ ТЕХНОЛОГИИ**

Преподавание дисциплины «Методы оптимизации» осуществляется в форме практических занятий и лабораторных работ, для закрепления пройденного материала предусмотрены часы самостоятельной работы студентов, в которые входит выполнение курсовой работы.

Лабораторные работы курса организованы в традиционной форме. Для их проведения отводится 8 аудиторных часов.

Практические занятия курса организованы в традиционной форме. Для их проведения отводится 8 аудиторных часов.

В ходе выполнения курсовой работы реализуются исследовательские методы обучения. Это позволяет развивать индивидуальные творческие способности обучающихся. Нестандартность мышления обучающихся – есть ключ к профессиональному и социальному самоопределению, самостоятельно пополнять свои знания, глубоко вникать в изучаемую проблему и предлагать возможные пути её решения, что очень важно при формировании мировоззрения. Это вектор для определения и формирования индивидуальной траектории развития каждого обучающегося.

Самостоятельная работа студента организована с использованием традиционных видов работы. К традиционным видам работы (83 часа) относятся разбор аналогичных задач, рассмотренных на практических занятиях и работа с литературными источниками,

сопровождаемая конспектированием основных положений рассматриваемых тем. Оценка полученных знаний, умений и навыков основана на модульно-рейтинговой технологии по системе РИТМ МИИТ. Весь курс разбит на 8 разделов, представляющих собой логически завершенный объём учебной информации.

Фонды оценочных средств освоенных компетенций включают как вопросы теоретического характера для оценки знаний, так и задания практического содержания (решение конкретных задач, работа с данными) для оценки умений и навыков.

Теоретические знания проверяются путём применения таких организационных форм, как устные опросы, прохождение тестирования на бумажных носителях.

#### **6. УЧЕБНО-МЕТОДИЧЕСКОЕ ОБЕСПЕЧЕНИЕ ДЛЯ САМОСТОЯТЕЛЬНОЙ РАБОТЫ ОБУЧАЮЩИХСЯ ПО ДИСЦИПЛИНЕ (МОДУЛЮ)**

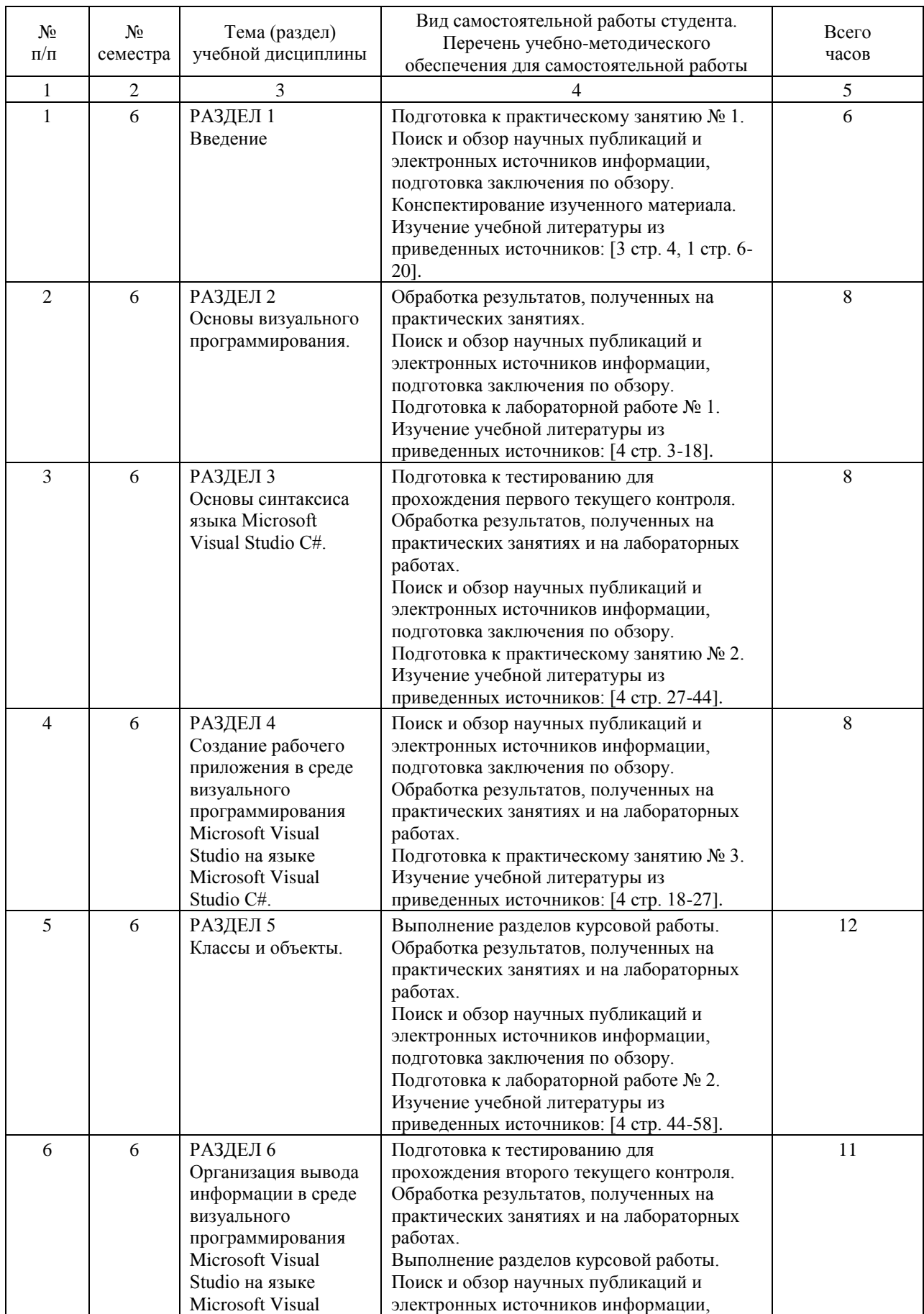

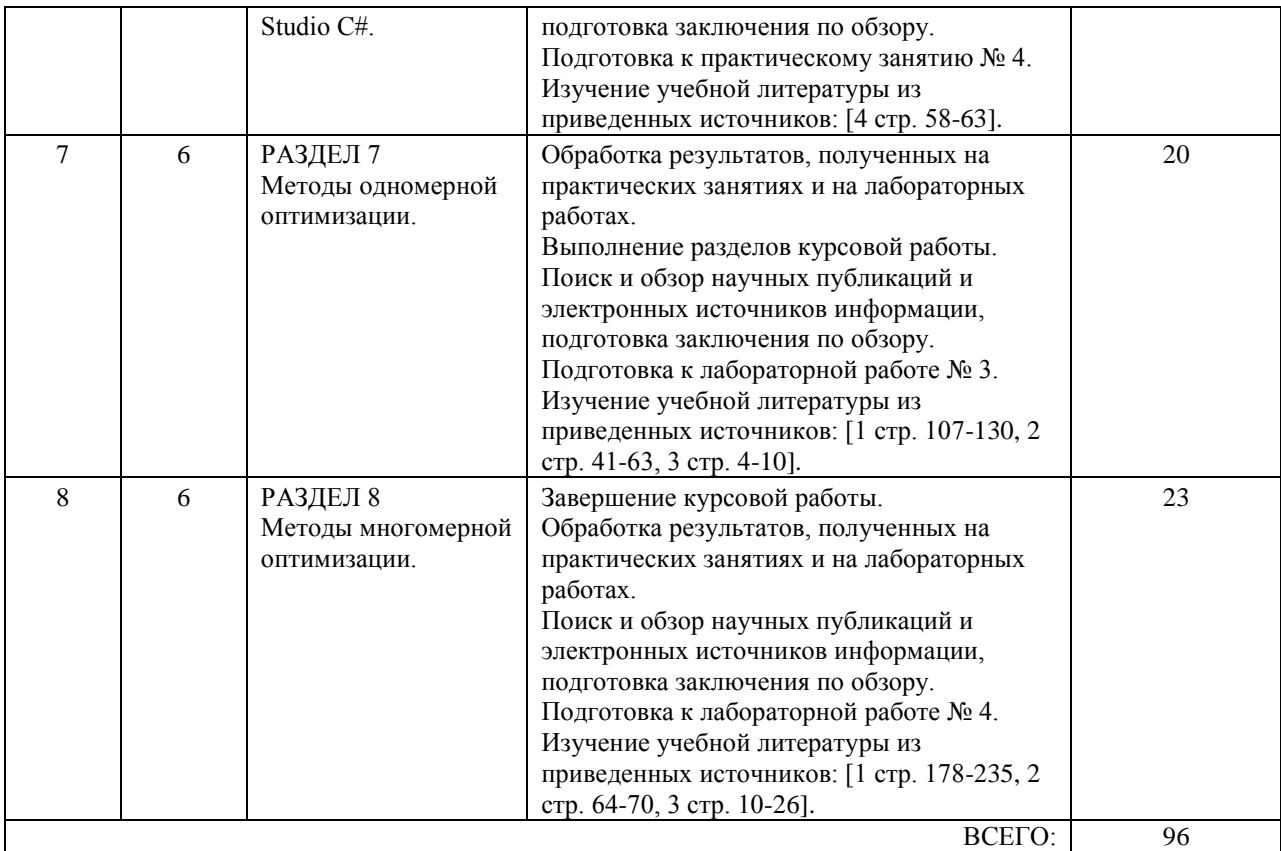

# **7. ПЕРЕЧЕНЬ ОСНОВНОЙ И ДОПОЛНИТЕЛЬНОЙ ЛИТЕРАТУРЫ, НЕОБХОДИМОЙ ДЛЯ ОСВОЕНИЯ ДИСЦИПЛИНЫ (МОДУЛЯ)**

#### **7.1. Основная литература**

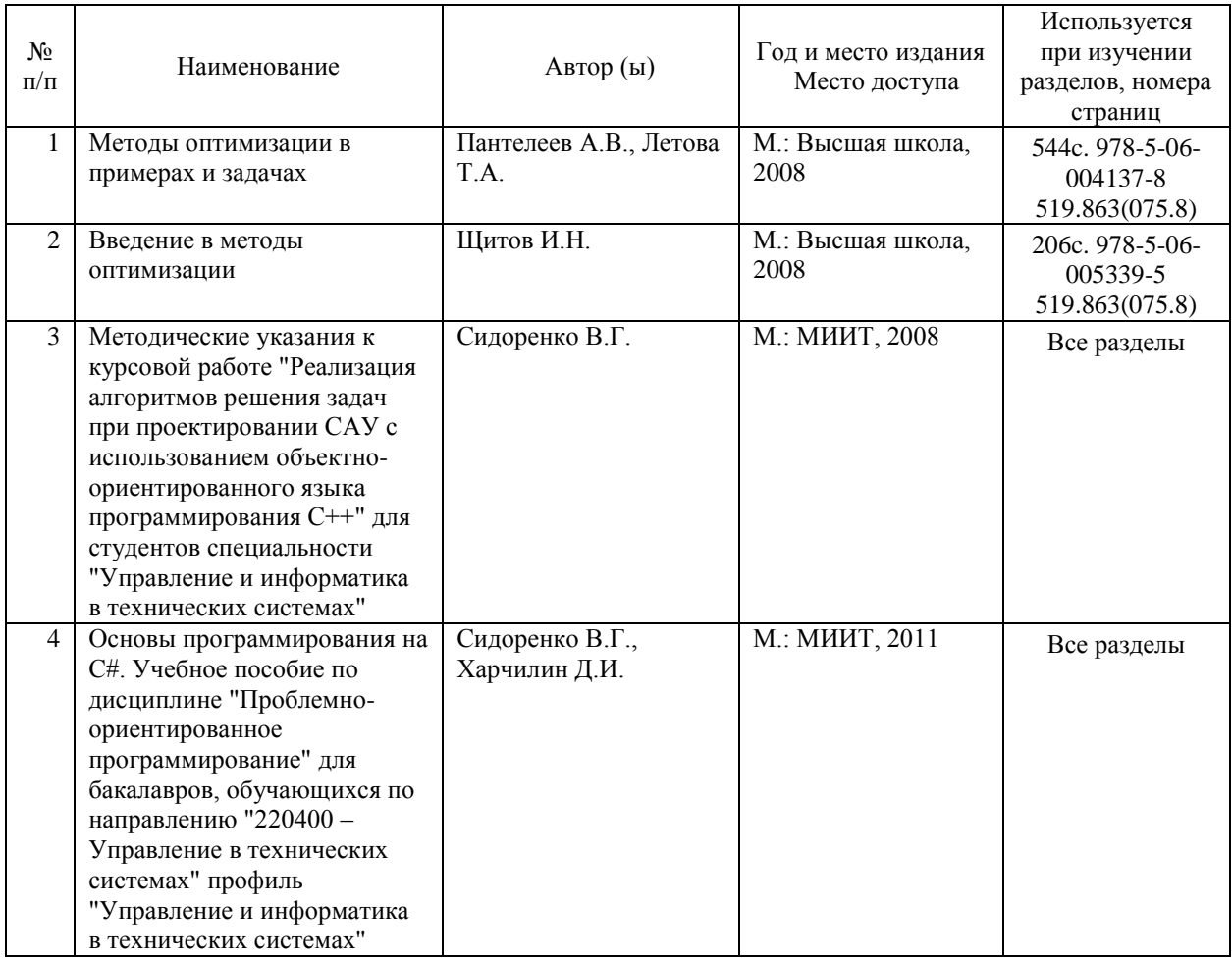

#### **7.2. Дополнительная литература**

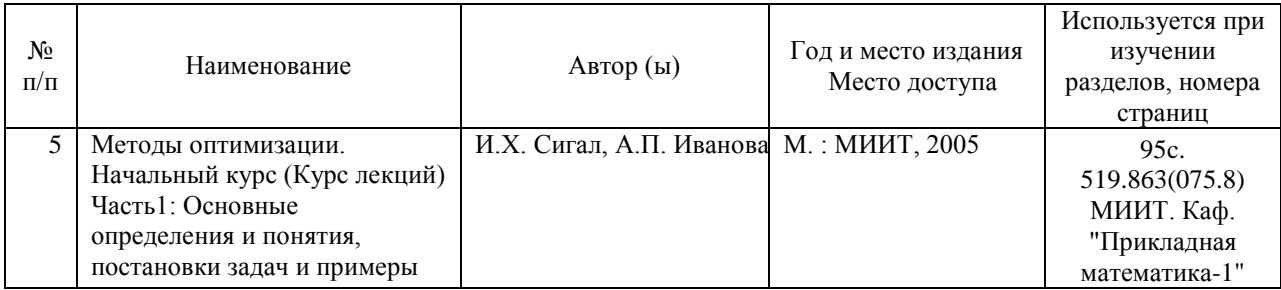

# **8. ПЕРЕЧЕНЬ РЕСУРСОВ ИНФОРМАЦИОННО-ТЕЛЕКОММУНИКАЦИОННОЙ СЕТИ "ИНТЕРНЕТ", НЕОБХОДИМЫЕ ДЛЯ ОСВОЕНИЯ ДИСЦИПЛИНЫ (МОДУЛЯ)**

- http://www.intuit.ru/department/mathematics/mathprog/,
- http://firststeps.ru/,
- http://siblec.ru/,
- http://twirpx.com/,
- http://habrahabr.ru/,
- http://semestr.ru/.

#### **9. ПЕРЕЧЕНЬ ИНФОРМАЦИОННЫХ ТЕХНОЛОГИЙ, ПРОГРАММНОГО ОБЕСПЕЧЕНИЯ И ИНФОРМАЦИОННЫХ СПРАВОЧНЫХ СИСТЕМ, ИСПОЛЬЗУЕМЫХ ПРИ ОСУЩЕСТВЛЕНИИ ОБРАЗОВАТЕЛЬНОГО ПРОЦЕССА ПО ДИСЦИПЛИНЕ (МОДУЛЮ)**

Для проведения лекционных занятий необходима специализированная лекционная аудитория с мультимедиа аппаратурой и интерактивной доской.

Для проведения практических занятий необходимы компьютеры с рабочими местами в компьютерном классе. Компьютеры должны быть обеспечены лицензионными программными продуктами:

Microsoft Office не ниже Microsoft Office 2007 (предпочтительно Microsoft Office 2013) с обязательным наличием Microsoft Office Visio,

Adobe Acrobat Reader (или FoxIt Reader) для чтения документации в формате \*.pdf, среда визуального программирования Microsoft Visual Studio.

#### **10. ОПИСАНИЕ МАТЕРИАЛЬНО ТЕХНИЧЕСКОЙ БАЗЫ, НЕОБХОДИМОЙ ДЛЯ ОСУЩЕСТВЛЕНИЯ ОБРАЗОВАТЕЛЬНОГО ПРОЦЕССА ПО ДИСЦИПЛИНЕ (МОДУЛЮ)**

Для проведения аудиторных занятий и самостоятельной работы требуется:

1. Рабочее место преподавателя с персональным компьютером, подключённым к сетям INTERNET и INTRANET.

2. Специализированная лекционная аудитория с мультимедиа аппаратурой и интерактивной доской.

3. Компьютерный класс. Рабочие места студентов в компьютерном классе, подключённые к сетям INTERNET и INTRANET.

4. Для проведения практических занятий: компьютерный класс; компьютеры с минимальными требованиями – Intel Pentium 4, ОЗУ 4 ГБ, HDD 100 ГБ, USB 2.0.

# **11. МЕТОДИЧЕСКИЕ УКАЗАНИЯ ДЛЯ ОБУЧАЮЩИХСЯ ПО ОСВОЕНИЮ ДИСЦИПЛИНЫ (МОДУЛЯ)**

Представленные ниже методические указания нацелены на разъяснение общих положений курса для обучающихся. Они позволяют внести ясность в структуру курса «Методы оптимизации» и стимулируют обучающихся к более глубокому изучению этого курса. В то же время методические указания носят сугубо рекомендательный характер. Обучающимся следует помнить, что качество высшего образования напрямую зависит от их собственного вклада в запланированный учебный процесс. Обучающийся должен пытаться максимально воспринимать разбираемый в примерах и задачах материал, взаимодействовать с преподавателем после практических занятий и во время специально организуемых индивидуальных занятий, где он может задать преподавателю любые интересующие его вопросы.

Выполнение практических заданий и лабораторных работ, предусмотренных программой, позволяет эффективно закрепить навыки использования численных методов расчётов с использованием средств вычислительной техники, приобретённые в соответствующем курсе, а также в курсах, связанных с информационными технологиями. Вместе с тем практические задания и лабораторные работы курса «Методы оптимизации» позволяют обучающимся освоить новые, более сложные и качественные методы оптимизации, необходимые для успешного изучения последующих дисциплин направления «Управление в технических системах». В комплексе практические задания и лабораторные работы способствуют развитию самостоятельности у обучающихся, активному освоению ими материала и являются важной предпосылкой к формированию

общепрофессиональных качеств технолога.

Практические занятия и лабораторные работы также являются качественным средством проверки усвоения знаний (защиты выполненных работ, тестирование, устные опросы). Они стимулируют обучающихся к изучению дополнительной литературы курса в условиях отсутствия прямой подачи сведений о средах программирования, благодаря которым и становится возможной быстрая реализация методов оптимизации при использовании средств вычислительной техники (программой не предусмотрены лекционные занятия).

При подготовке бакалавров по направлению «Управление в технических системах» особое внимание во всех курсах, основанных на прикладном использовании фундаментальных идей высшей математики и математического анализа, уделяется качественной и эффективной передаче современных знаний, закрепляющих основы математического моделирования и преобразования формул применительно к предметной (проблемной) области. Компетентные выпускники кафедры «Управление и защита информации» после прохождения курса «Методы оптимизации» свободно ориентируются в конкретных ситуациях повседневной деятельности технолога-алгоритмизатора. Развитию этих компетенций способствует форма обучения в виде практических занятий и лабораторных работ, исключающая проведение лекционных занятий.

Задачи практических занятий и лабораторных работ следующие:

• закрепить и углубить знания, полученные в ходе выполнения самостоятельной работы с учебной литературой;

• сформировать у обучающихся умений и навыков работы с исходными данными, научной литературой и нормативно-справочными источниками информации.

Практическому занятию и лабораторной работе должно обязательно предшествовать ознакомление с теоретическим материалом в методических указаниях соответствующей тематики, а также с основными и дополнительными литературными источниками. Самостоятельная работа может быть успешной при определенных условиях, которые необходимо организовать. Правильная организация самостоятельной работы, включающая:

- технологии выбора целей и задач,
- организацию самоконтроля,
- систематичность реализации самостоятельных учебных занятий,
- целесообразное планирование рабочего времени

позволяет привить студентам умения и навыки овладения знаниями по дисциплине «Методы оптимизации», а также повышения профессионального уровня в последующей трудовой деятельности.

Каждому студенту следует составлять ежедневный, еженедельный и семестровый планы работы. С вечера всегда надо распределять работу на предстоящий день. В конце каждого дня целесообразно подводить итоги проделанной работы:

- все ли пункты составленного плана отмечены,
- каковы комментарии к реализованному,
- каковы комментарии к нереализованному,
- каковы причины неисполнения всех плановых положений.

Нужно осуществлять самоконтроль, который является необходимым условием успешной учебы. Если что-то осталось нереализованным, необходимо изыскать время для

завершения этой части работы, не уменьшая объема недельного плана. Компетенции обучающегося, формируемые в результате освоения учебной дисциплины, рассмотрены через соответствующие знания, умения и навыки. Для проверки уровня освоения дисциплины предлагаются вопросы к экзамену (в форме устного опроса) и тестовые материалы (для оценки обучающихся по системе РИТМ МИИТ), где каждый вариант содержит задания, разработанные в рамках основных тем учебной дисциплины и включающие терминологические задания.

Фонд оценочных средств (ФОС) является составной частью учебно-методического обеспечения процедуры оценки качества освоения образовательной программы. ФОС обеспечивает повышение качества образовательного процесса и является приложением к настоящей рабочей программе дисциплины «Методы оптимизации».